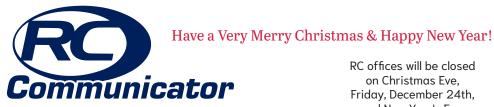

A Monthly Newsletter for patrons of RC Technologies December 2021 Vol. 19 No. 12 RC offices will be closed on Christmas Eve, Friday, December 24th, and New Year's Eve, Friday, December 31st, for employees to celebrate the holidays with their families.

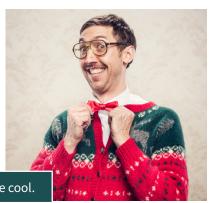

# GEEK Out! This Christmas

Because geeks are cool.

Show your friends, grandkids, even your grown kids... just how hip and cool you've become

Is it just us? Or, is everyone a bit more excited about Christmas this year? Well, of course we are!! Most of us haven't had an in-person Christmas in two years. Our pent up excitement and anticipation of spending time with family, friends, and loved ones has us giddy and bubbling over with joy!

And—won't THEY be surprised—when you "geek out" and show them how hip and cool you've become since their last visit to your home, now you've learned new trick or two, like streaming TV or operating a new smart home device.

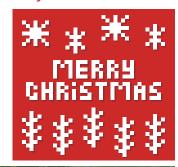

### Geek Out On Your Grandkids

When most of us were growing up, the joy of going to our grandparents was the love and attention, cookies, and little gifts we received.

21st Century grandkids are a bit more sophtiscated. If granny and papa have fastest internet speed for their grandkids for them to play their favorite digital games or stream their favorite movies over their holiday visit, it may just land you *Grandparent of the Year*.

Hint: Being a "geeky grandparent" could result in more visits.

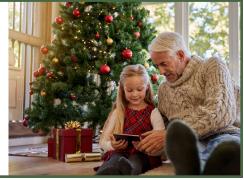

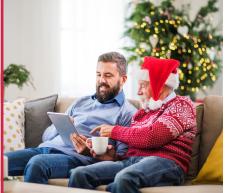

# Geek Out On Your Adult or College Kids

There will be no excuses, except for weather, for your adult kids not to hit the road sooner to come home, now that working-from-home is more acceptable. Your adult kids may even come a day early or stay longer, checking in with work via their laptop, now that you have faster internet.

Geek out and share with your adult kids how your Smart Phone with the CommandIQ® app doubles as a your Wi-Fi "remote." Or be sneaky as Ole St. Nick delivering gifts, don't tell them, just wait until they're sitting around on their phones not talking, then *turn off their wi-fi* with CommandIQ— that'll get their attention! Then grin and *maybe* share your secret to the "Christmas magic!"

### Geek Out Your Own Kids or Spouse & Beat Them At Their Own Game

Parents of young kids, now you will know something about technology that your kids won't—that you can set *Time Limits* on your kids devices to get them off devices and to the dinner table without calling their name nine times. Even further, you can *Turn On and Off* their devices with just a push of button without having to shut your home's Wi-Fi completely off, AND they won't know what happened!

Geek out on your kids or a spouse, call RC Technologies at (605) 637-5211, 8 a.m to 5 p.m., Monday through Friday. Or, you can always go online 24/7 to www.tnics.com and under Contact Us, there's an option to request ExperienceIQ<sup>™</sup>!

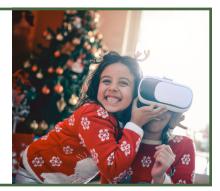

Geek Out! This Christmas

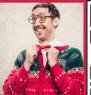

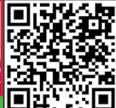

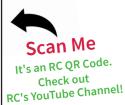

The pixelated, matrix shape. They are popping up everywhere! It may have some people wondering. "What are these things?"

NEW DIRECTORY LISTINGS

### **MILBANK**

Hanson, David & Ronda (605) 434-6761

### **NEW EFFINGTON**

Harrington, Heidi (605) 637-5381

### SUMMIT

It's called a QR Code<sup>®</sup>. The Q and R stands for quick reponse. You maybe

Foggy's Bar & Grill (605) 398-6220

QR Code is registered trademark of Denso Wave.

- How To Create One

What Is It

- Quick History

- How They Work

noticing them a lot more the last year, in advertising, on restaurant tables, front doors of businesses, mailers, even on every day products you buy at the store. Though seemingly new, the QR Code has

been around since the mid 90s. COVID really catapulted the popularity of its use as businesses were looking for safer, contact-less approach to their operations. For instance, restaurants using a QR Code as a touchless way for people to view menus, just one of several ways they are now being use today.

If you're unfamiliar how a QR Code works, we'll get you up to speed. And, if you use them often, keep reading, you may learn something new.

## A Quick History

QR Code®, the matrix barcode was invented in 1994 by Japanese auto parts manufacturing company, Denso Wave, a subsidary of Toyota, led by engineer Masahiro Hara. The creation came out of a need in the industry to ramp up the speed in which barcodes were being scanned in manufacturing. With Denso Wave also being a manufacturer of barcode scanners, Hara and his team of two, set out to design a better scanner. In the process, they discovered the speed and accuracy of faster scanning process was limited by a barcode system by 20 alphanumeric characters. Hara and Denso Wave set out to create a two-dimensional code with the ability of quick scanning high data, yet small enough to fit on smaller manufacturing parts (as these too were getting smaller in size) in addition would be resistance to dirt and damage. The breakthrough for the idea of new code design came to Hara while playing the Japanese board game, Go, hence the concept of QR Code was born. After tremendous research and engineering, the auto industry began to use it 1994. Interest for QR Codes came from other industries, and although Denso Wave had the patent, the company decided early on it would open it up for public use, and in 2000, was accepted by the ISO, International Organization for Standardization.

# **How They Work**

with QR Code reading capability, will bring you to a quick link to information or data, like website or text, without taking up a whole lot of space on the product, place, or advertising. iPhones or iPads users can scan a QR Code using the Camera app on their phone. Select the rear facing camera, hold the device so the QR Code appears in the viewfinder. Your device will recognize it and a notification should appear at the top of the screen, specifying the link the QR Code is directing you to. Tap on notification to open.

QR Code is a matrix barcode symbol when

scanned with QR Code Reader, or other device

Android smart phone users may need to download a QR Reader app from Google Play in order to read or scan a QR Code.

Like with anything digital, only scan QR Codes from places or businesses you know and trust, if your uncertain, don't scan it.

### The First (Bar) Code | The UPC (Universal Product Code)

The idea for scannable (readable) codes is not a new concept. The UPC barcode was the first scannable code which is still used today. The creation of the UPC came from a need to make grocery automation process more efficient from punch cards being use in the 30s. In the 40s, Bernard Silver and Norman Joe Woodland heard about the industry's need. They came up with the early concept for UPC was similar to Morse Code, except with lines and circles. They later changed it to a bullseye. George Laurer, an engineer at IBM, realized bullseye shape would not work. Woodland later joined IBM with Laurer to create what the UPC code is today. Similiar to the QR Code, the UPC took decades before it was accepted and commericially used. The first product scanned, was a 10 pack of Wrigley's Juicy Fruit chewing gum (50 sticks) in 1974.

### **How To Create One + What To Use Them For**

To create a QR Code, you'll need a QR Code generator app. Find them at App Store or Google Play store for free or purchase. Apple users use the Shortcuts app, search "Make QR Code" to create one easily. Always when deciding on any app, do some quick research, reading the apps' reviews and comments to find the one best for you. Use QR Codes for a party invite, a family's reunion page, a organization's website, a business promotion or advertising, a restaurant's menu, and much more. Also, send a QR Code of your Wi-Fi network info to a guest with CommandIQ app, to avoid them typing a lengthy password.

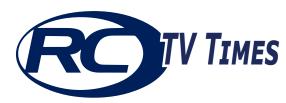

# Your Source for All Things RCTv

Vol. 7 No. 12 December 2021

It's the holiday season and "peak time" for extraordinaire TV, Christmas specials, holiday concerts, inspirational coming home stories, seasonal shows, and reruns of our favorite programs from long ago and Christmas blockbusters.

### Wednesday, December 1st

7:00 p.m. Christmas at Rockefeller Center, NBC (5)

All Day Thursday, December 2 through Saturday, Dec. 11 National Finals Rodeo in Las Vegas, Cowboy Channel (114)

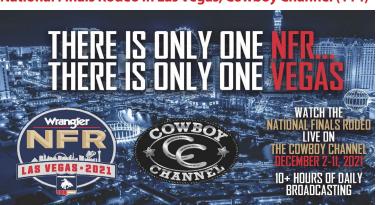

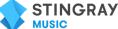

### through January 6th,

tune into Stingray Music's Holiday Hits on RCTV and enjoy a variety of Christmas music from Christmas Classics like, Bing Crosby, Dean Martin, and Nate King Cole

to your favorite Christmas movie soundtracks.

Find Stingray Holiday Hits on Channel 836!

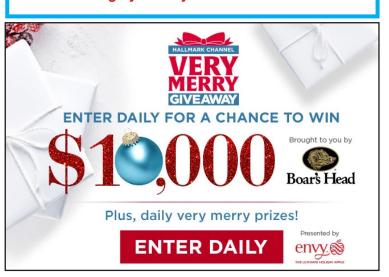

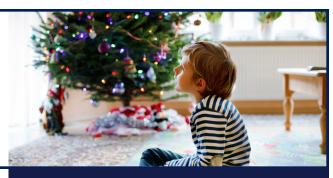

### Wednesday, Dec. 1

6:00 a.m. "Holiday in Handcuffs"

9:30 a.m. "The Simpsons"

10:05 a.m. "The Santa Clause"

12:15 p.m. "The Santa Clause 2"

2:45 p.m. "The Santa Clause 3"

4:50 p.m. - "Home Alone" 7:20 p.m. - "Home Alone 2"

11:00 p.m. - 1:00 a.m. "The Simpsons"

### Thursday, Dec. 2

6:00 a.m. - "The Mistle-tones"

9:30 a.m. - "The Little Drummer Boy" (1968)

10:00 a.m. - "Home Alone 4: Taking Back the House"

12:05 p.m. - "Arthur Christmas"

2:10 p.m. - "Home Alone"

4:40 p.m. - "Home Alone 2: Lost in New York"

7:20 p.m. - "Dr. Seuss' How the Grinch Stole Christmas" (2000)

11:00 p.m. - 1:00 a.m. - "The Simpsons"

### Friday, Dec. 3

6:00 a.m. - "The Little Drummer Boy" (1968) 6:30 a.m. - "Jingle All the Way 2"

8:30 a.m. - "Jingle All the Way"

10:35 a.m. - 4:35 p.m. - "Family Guy"

3:35 p.m. - "Dr. Seuss' How the Grinch Stole Christmas"

6:15 p.m. - "The Santa Clause" 8:25 p.m. - "The Santa Clause 2"

10:55 p.m. - "The Santa Clause 3: The Escape Clause"

### Saturday, Dec. 4

6:00 a.m. - "The Simpsons"

6:30 a.m. - "Jingle All the Way"

8:35 a.m. - "Prancer Returns"

10:40 a.m. - "Home Alone 3"

12:50 p.m. - "Arthur Christmas"

2:55 p.m. - "Disney's A Christmas Carol"

5:05 p.m. - "Santa Claus Is Comin' to Town"

6:10 p.m. - "Frosty the Snowman"

6:45 p.m. - "Rudolph the Red-Nosed Reindeer"

7:50 p.m. - "Home Alone"

10:20 p.m. - "Home Alone 2: Lost in New York

### Sunday, Dec. 5

6:00 a.m. - "Prancer Returns"

8:05 a.m. - "Decorating Disney: Holiday Magic"

9:05 a.m. - "Unaccompanied Minors"

11:10 p.m. - "Arthur Christmas"

1:15 p.m. - "Tim Burton's The Nightmare Before Christmas"

2:55 p.m. - "Santa Claus Is Comin' to Town"

4:00 p.m. - "Frosty the Snowman"

4:35 p.m. - "Rudolph the Red-Nosed Reindeer"

5:40 p.m. - "Home Alone"

8:10 p.m. - "Home Alone 2: Lost in New York"

10:50 p.m. - "Daddy's Home 2"

# **FREEFORM** 25 DAYS OF

Monday, Dec. 6 6:00 a.m. - "It's a Very Merry Muppet Christmas Movie" 9:30 a.m. - "The Simpsons" 11:00 a.m. - "Daddy's Home 2" 12:10 p.m. - "Home Alone" 2:40 p.m. - "Home Alone 2: Lost in New York" 5:20 p.m. - "The Santa Clause" 7:30 p.m. - "The Santa Clause 2" 11:00 p.m. - "The Santa Clause 3 Tuesday, Dec. 7 6:00 a.m. - "Stealing Christmas" 10:00 a.m. - "Home Alone" 12:30 p.m. - "Home Alone 2: Lost in New York" 3:10 p.m. - "Jingle All the Way" 5:15 p.m. - "Disney's A Christmas Carol" 7:20 p.m. - "Dr. Seuss' How the Grinch Stole Christmas" (2000) 11:00 p.m. - "Arthur Christmas" Wednesday, Dec. 8 6:00 a.m.-"Snow" 10:00 a.m. - "Jingle All the Way" 12:00 p.m. - "Jingle All the Way 2" 2:00 p.m. - "Arthur Christmas" 4:00 p.m. - "Dr. Seuss' How the Grinch Stole Christmas" 6:30 p.m. - "Dr. Seuss' The Grinch" (2018) 8:30 p.m. - "Tim Burton's The Nightmare Before Christmas" 11:00 p.m. - 1:00 a.m. - "The Simpsons" Thursday, Dec. 9 6:00 a.m. - "Snow 2: Brain Freeze" 9:30 a.m. - "Decorating Disney: Holiday Magic" 10:30 a.m. - "The Santa Clause" 12:40 p.m. - "The Santa Clause 2" 3:50 p.m. - "Dr. Seuss' The Grinch" (2018) 4:50 p.m. - "Home Alone" 7:20 p.m. - "Home Alone 2: Lost in New York" 11:00 p.m. - "Snowglobe"

# Friday, Dec. 10

6:00 a.m. - "Call Me Claus" 8:00 a.m. - 12:00 p.m. - "Family Guy"

11:00 a.m. - "Dr. Seuss' How the Grinch Stole Christmas" 1:35 p.m. - "Tim Burton's The Nightmare Before Christmas"

3:10 p.m. - "Home Alone" 4:40 p.m. - "Home Alone 2: Lost in New York"

8:20 p.m. - "Dr. Seuss' How the Grinch Stole Christmas" 11:00 p.m. - 1:00 a.m. - "Family Guy"

## Saturday, Dec. 11

6:00 a.m. - "Unaccompanied Minors" 8:05 a.m. - "The Little Drummer Boy" (1968)

8:35 a.m. - "The Star" (2017)

10:40 a.m. - "Mickey's Once Upon a Christmas" 12:10 p.m. - "Mickey's Twice Upon a Christmas"

1:40 p.m. - "Toy Story That Time Forgot" (Disn/Pix)

2:10 p.m. - "Toy Story" (Disney-Pixar) 4:10 p.m. - "Toy Story 2" (Disney-Pixar) 6:15 p.m. - "Toy Story 3" (Disney-Pixar)

8:45 p.m. - "Toy Story 4" (Disney-Pixar) 10:55 p.m. - "Arthur Christmas"

Sunday, Dec. 12

6:00 a.m. - "The Star" (2017) 8:00 a.m. - "Jingle All the Way " 10:00 a.m. - "Jingle All the Way 2" 12:05 p.m. - "Arthur Christmas"

2:10 p.m. - "Disney's A Christmas Carol" 4:15 p.m. - "The Santa Clause"

6:25 p.m. - "The Santa Clause 2"

8:55 p.m. - "The Santa Clause 3" 11:00 p.m. - "Home Alone 5: The Holiday Heist

### Monday, Dec. 13

6:00 a.m. - "Holiday in Handcuffs"

9:30 a.m. - "Decorating Disney: Holiday Magic"

10:30 a.m. - "The Santa Clause"

12:30 p.m. - "The Santa Clause 2" 3:00 p.m. - "The Santa Clause 3"

5:00 p.m. - "Home Alone"

7:30 p.m. - "Home Alone 2: Lost in New York"

11:00 p.m. - 1:00 a.m. - "Family Guy"

### Tuesday, Dec. 14

6:00 a.m. - "12 Dates of Christmas"

9:30 a.m. - "Jingle All the Way" 11:30 p.m. - "Love Actually"

5:00 p.m. - "Home Alone 2: Lost in New York"

7:30 p.m. - "Office Christmas Party"

11:00 p.m. - "The Night Before

2:30 p.m. - "Home Alone"

### Wednesday, Dec. 15

6:00 a.m. - "Life-Size 2: A Christmas Eve"

9:30 a.m. - "Family Guy"

10:00 a.m. - "Office Christmas Party"

12:35 p.m. - "The Santa Clause" 2:45 p.m. - "The Santa Clause 2"

5:15 p.m. - "The Santa Clause 3"

7:20 p.m. - "Dr. Seuss' How the Grinch **Stole Christmas**"

# 11:00 p.m. -1:00 a.m. - "Family Guy"

Thursday, Dec. 16

6:00 a.m. - "Black Nativity" 9:30 a.m. - "The Preacher's Wife"

12:00 p.m. - "Almost Christmas"

2:30 p.m. - "Dr. Seuss' How the Grinch Stole Christmas" (2000)

5:00 p.m. - "Home Alone"

7:30 p.m. - "Home Alone 2: Lost in New York"

11:00 p.m. - 1:00 a.m. - "The Simpsons"

### Friday, Dec. 17

6:00 a.m. - 9:00 a.m. - "Family Guy"

8:00 a.m. - "Love Actually"

11:00 a.m. - "Home Alone"

1:30 p.m. - "Home Alone 2: Lost in New York"

4:10 p.m. - "The Santa Clause" 6:20 p.m. - "The Santa Clause 2"

8:50 p.m. - "The Santa Clause 3

10:55 p.m. - "Disney's A Christmas Carol"

### Saturday, Dec. 18

6:35 a.m. - "Love Actually"

9:45 a.m. - "Unaccompanied Minors"

11:55 p.m. - "The Santa Clause"

2:05 p.m. - "The Santa Clause 2"

4:35 p.m. - "The Santa Clause 3

6:40 p.m. - "Dr. Seuss' The Grinch" (2018)

8:40 p.m. - "Dr. Seuss' How the Grinch Stole Christmas" 11:20 p.m. - "Tim Burton's The Nightmare Before

### Sunday, Dec. 19

Christmas"

6:00 a.m. - "The Middle"

6:30 a.m. - "Unaccompanied Minors"

8:30 a.m. - "Home Alone 3"

### Sunday, Dec. 19 (continue)

10:30 a.m. - "The Santa Clause 3

12:30 p.m. - "Dr. Seuss' How the Grinch Stole Christmas"

3:10 p.m. - "Dr. Seuss' The Grinch" (2018) 5:10 p.m. - "Frosty the Snowman"

5:45 p.m. - "Rudolph the Red-Nosed Reindeer"

6:50 p.m. - "Home Alone"

9:20 p.m. - "Home Alone 2: Lost in New York" 12:00 p.m. - "Decorating Disney: Holiday Magic

Monday, Dec. 20

6:00 a.m. - "Prancer Returns"

9:30 a.m. - "Home Alone"

12:00 p.m. - "Home Alone 2: Lost in New York"

2:35 p.m. - "Santa Claus Is Comin' to Town"

3:40 p.m. - "Frosty the Snowman"

4:15 p.m. - "Rudolph the Red-Nosed Reindeer"

5:20 p.m. - "The Santa Clause" 7:30 p.m. - "The Santa Clause 2"

11:00 p.m. - "The Santa Clause 3"

### Tuesday, Dec. 21

6:00 a.m. - 9:00 a.m. - "Family Guy"

9:30 a.m. - "Jingle All the Way"

11:30 p.m. - "The Little Drummer Boy" (1968)

12:00 p.m. - "Santa Claus Is Comin' to Town"

1:00 p.m. - "Daddy's Home 2"

3:00 p.m. - "Disney's A Christmas Carol"

5:00 p.m. - "Home Alone"

7:30 p.m. - "Home Alone 2: Lost in New York"

11:00 p.m. - 2:00 a.m. - "Family Guy"

### Wednesday, Dec. 22

6:00 a.m. - "The Little Drummer Boy" (1968)

6:30 a.m. - "Jingle All the Way"

8:30 a.m. - "Love the Coopers" 11:00 a.m. - "Daddy's Home 2"

1:05 p.m. - "Home Alone"

3:35 p.m. - "Home Alone 2: Lost in New York"

6:15 p.m. - "The Santa Clause"

8:25 p.m. - "The Santa Clause 2"

10:55 p.m. - "The Santa Clause 3..."

### Thursday, Dec. 23

6:00 a.m. - "It's a Very Merry Muppet Christmas Movie" 8:00 a.m. - "Mickey's Once Upon a Christmas"

9:30 a.m. - "Mickey's Twice Upon a Christmas"

11:00 a.m. - "Arthur Christmas"

1:05 p.m. - "The Star" (2017) 3:05 p.m. - "Home Alone"

5:35 p.m. - "Home Alone 2: Lost in New York"

8:15 p.m. - "Dr. Seuss' How the Grinch Stole Christmas"

10:55 p.m. - "Arthur Christmas"

### Friday, Dec. 24

6:00 a.m. - "Prancer Returns"

9:30 a.m. - "The Little Drummer Boy" (1968)

10:00 a.m. - "The Star" (2017)

12:00 p.m. - "Home Alone"

2:30 p.m. - "Home Alone 2: Lost in New York"

5:00 p.m.-"Dr. Seuss' How the Grinch Stole Christmas"

7:30 p.m. - "Frosty the Snowman"

8:00 p.m. - "Rudolph the Red-Nosed Reindeer"

9:00 p.m. - "Santa Claus Is Comin' to Town"

11:00 p.m. - 1:00 a.m. - "Family Guy"

### Saturday, Dec. 25

6:00 a.m. - "Arthur Christmas"

8:10 a.m. - "The Santa Clause"

10:20 a.m. - "The Santa Clause 2"

12:50 p.m. - "The Santa Clause 3..."

3:00 p.m. - "Santa Claus Is Comin' to Town"

4:05 p.m. - "Frosty the Snowman"

4:40 p.m. - "Rudolph the Red-Nosed Reindeer"

5:45 p.m. - "Home Alone"

8:15 p.m. - "Home Alone 2: Lost in New York"

10:55 p.m. - "Arthur Christmas"